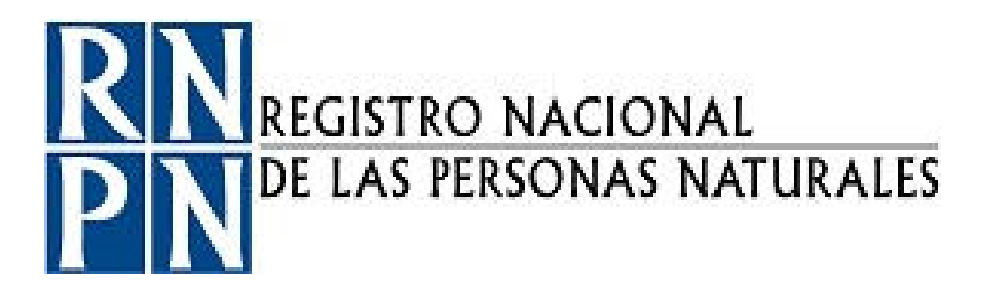

# PROCEDIMIENTO LEVANTAMIENTO DE INVENTARIO DE HARDWARE Y SOFTWARE

Registro Nacional de las Personas Naturales Dirección de Informática Unidad Administración de Redes y Recursos Informáticos

**DOCUMENTO ELABORADO POR:**

**Nombre y Apellido:** David Aguilar **Firma: Firma: Firma: Firma: Firma: Firma: Firma: Firma: Firma: Firma: Firma: Firma: Firma: Firma: Firma: Firma: Firma: Firma: Firma: Firma: Firma:** 

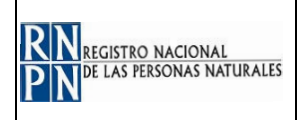

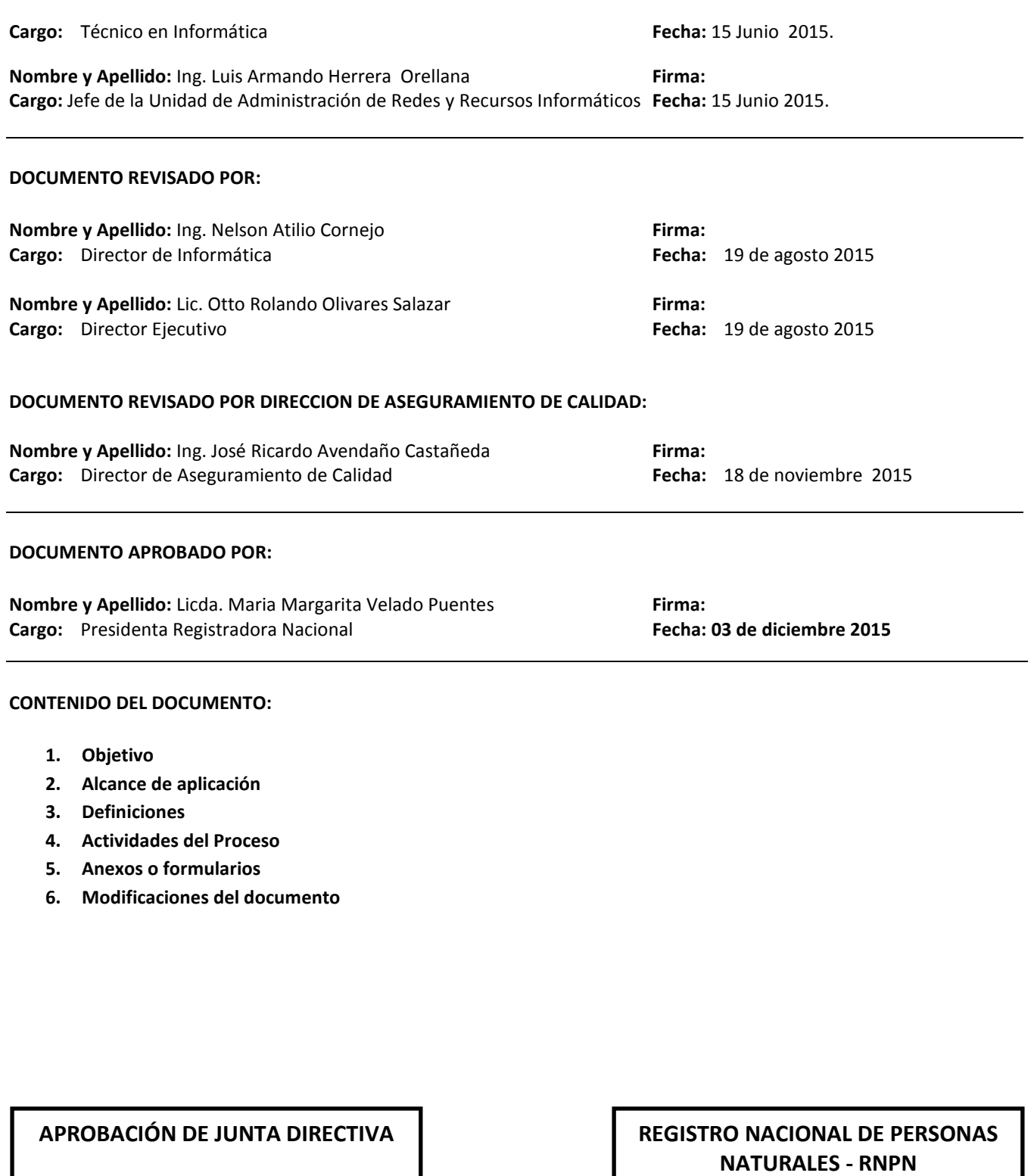

COPIA CONTROLADA No. \_\_\_\_\_ FECHA

ACTA No. \_\_\_\_ PUNTO No. \_\_\_\_ FECHA \_\_\_\_\_\_\_\_\_\_\_\_\_\_\_\_\_\_\_\_

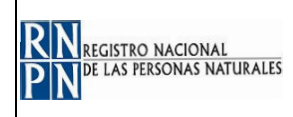

# **1 OBJETIVO:**

Establecer el procedimiento a seguir para mantener al día el inventario de hardware y software del RNPN.

Contar con un instrumento de consulta que permita facilitar la tarea de mantener al día el inventario del hardware y software, así como verificar que el uso del equipo asignado sea exclusivamente para realizar las funciones del cargo, además desarrollar las tareas de la Unidad Administración de Redes y Soporte Informático con mayor eficiencia.

## 2. **ALCANCE DE APLICACIÓN:**

Proporcionar al menos dos veces al año el levantamiento de inventario de hardware y software de los equipos informáticos del RNPN, verificar que el uso del equipo sea utilizado para realizar exclusivamente labores institucionales, además conocer los recursos tecnológicos con los que cuenta la institución para su mejor aprovechamiento, y evitar el uso de software ilegal. Adicionalmente, el control de inventarios, permite establecer las necesidades en herramientas tecnológicas que se tienen en las diferentes Unidades.

#### 3. **DEFINICIONES:**

- **- Antivirus**: Programa cuya finalidad es prevenir los virus informáticos, así como eliminar los ya existentes en el sistema, Estos programas deben actualizarse periódicamente.
- **- Computadora**: Máquina electrónica capaz de almacenar información y tratarla automáticamente mediante operaciones matemáticas y lógicas controladas por programas informáticos.
- **- CPU**: Unidad central de procesamiento, es el principal componente de una computadora, es el que realiza las operaciones internas y ejecuta las instrucciones, por extensión se refiere también al contenedor en donde se encuentran dichos componentes.
- **- Disco duro**: Unidad de almacenamiento principal de la computadora, donde se guarda una gran cantidad de datos y programas. Tiene mucha capacidad de almacenamiento. Es la unidad más rápida tanto para acceder a los datos como para guardarlos. Lo normal es que sea fijo o interno, aunque también los hay extraíbles y externos, Una computadora puede disponer de varios discos duros. La información que almacena no puede ser procesada directamente por el microprocesador sino que, es un paso previo, deben transferirse a la memoria RAM para que pueda manejarla.
- **- Equipos Informáticos**: Se refiere a los equipos que son parte de la red y que se utilizan para realizar las actividades del RNPN, estos equipos incluyen Computadoras, Impresores, Escáner, UPS, etc.

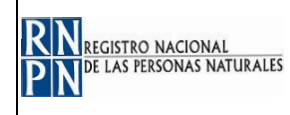

- **- Hardware**: Se denomina así al conjunto de componentes físicos dentro de la informática (teclado, placa, mouse, etc.).
- **-RNPN**: Registro Nacional de las Personas Naturales.
- **- Sistema Operativo**: El programa que permite el funcionamiento básico de la computadora. Es el programa más importante de todos y hace de intermediario entre los dispositivos de hardware y las aplicaciones. Se encarga de controlar la unidad central, la memoria y los dispositivos de entrada y salida. Los sistemas operativos modernos pueden ejecutar varios procesos simultáneamente por eso reciben el calificativo de multitarea. El más utilizado es Windows.
- **- Software**: Conjunto de programas de distinto tipo (sistema operativo y aplicaciones diversas) que hacen posible operar con la computadora.
- **- Teclado**: Conjunto de tecla de entrada, en terminales y computadoras personales, incluye las teclas de una máquina de escribir estándar y varias teclas especiales tales como control, alt, esc. Así como las teclas de función.

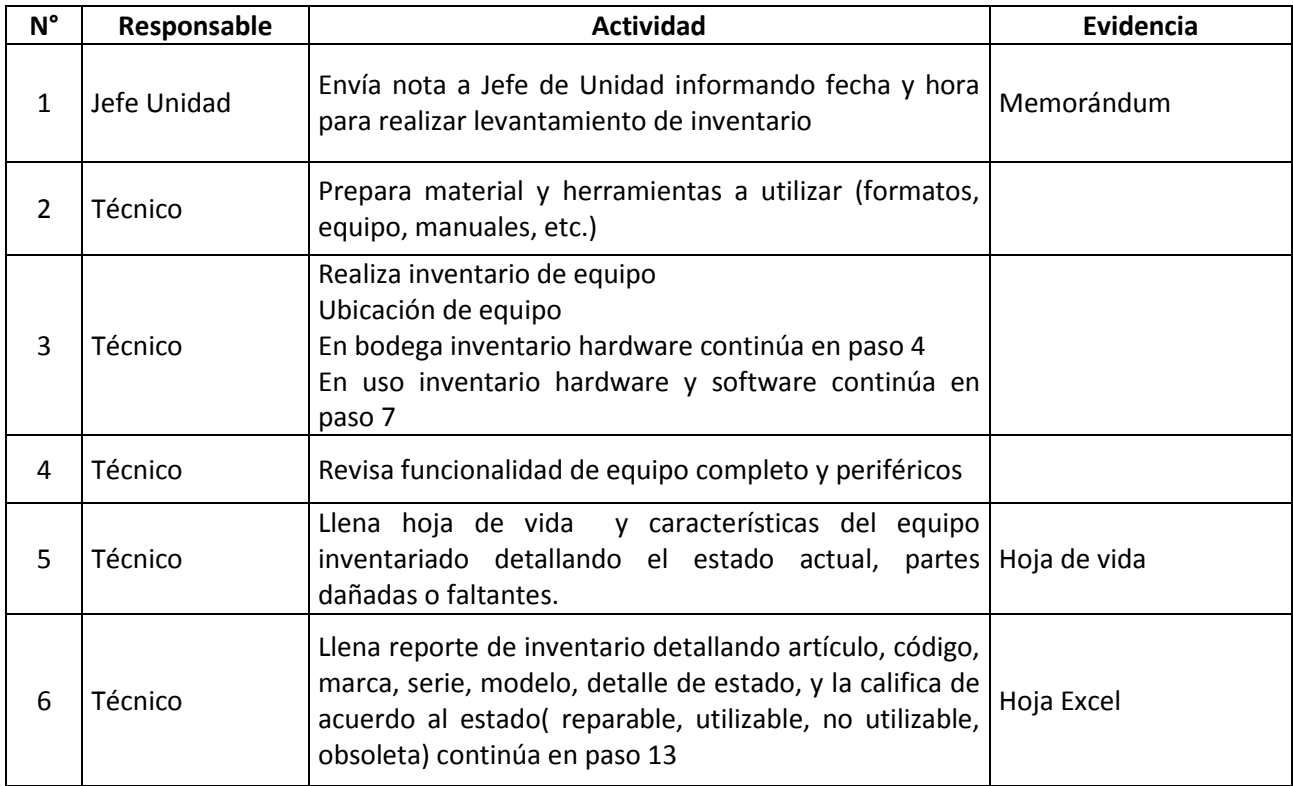

# 4. **ACTIVIDADES DEL PROCESO:**

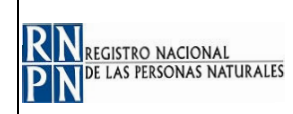

# **PROCEDIMIENTO LEVANTAMIENTO DE INVENTARIO DE HARDWARE Y SOFTWARE**

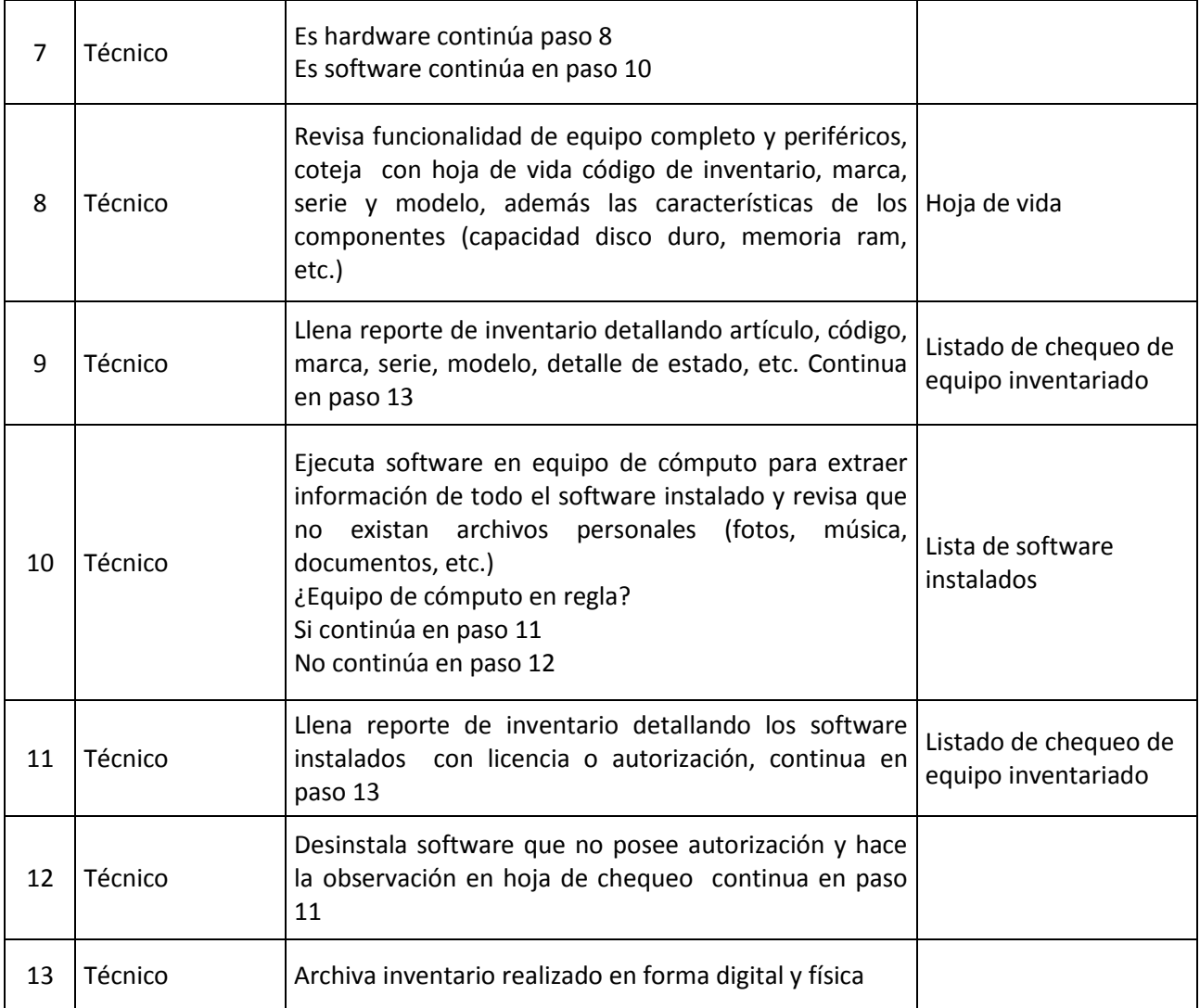

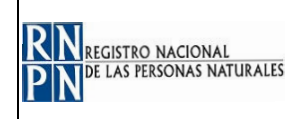

#### 5. ANEXOS O FORMULARIOS:

#### Diagrama de Flujo

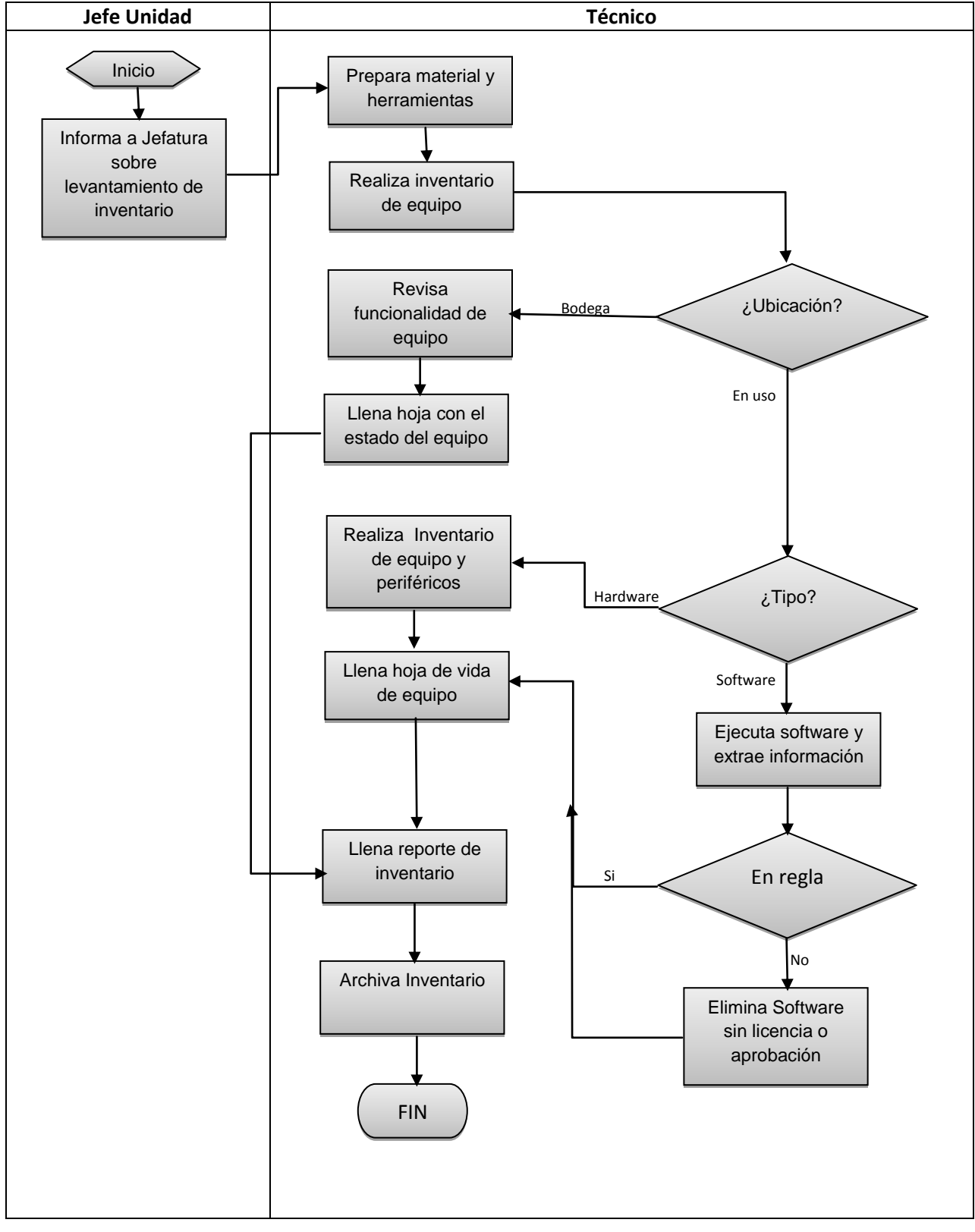

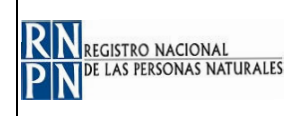

### **6. MODIFICACIONES DEL DOCUMENTO:**

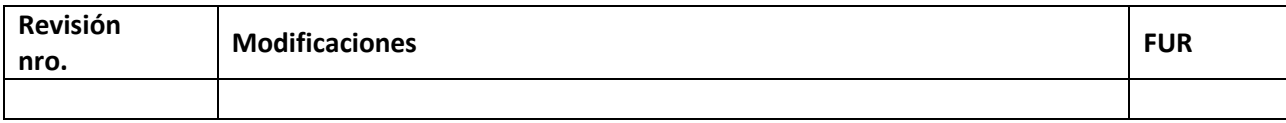